# Silicon DNA DeMaSy ERP software

### **MODULE ELECTRONIC DOCUMENT MANAGEMENT**

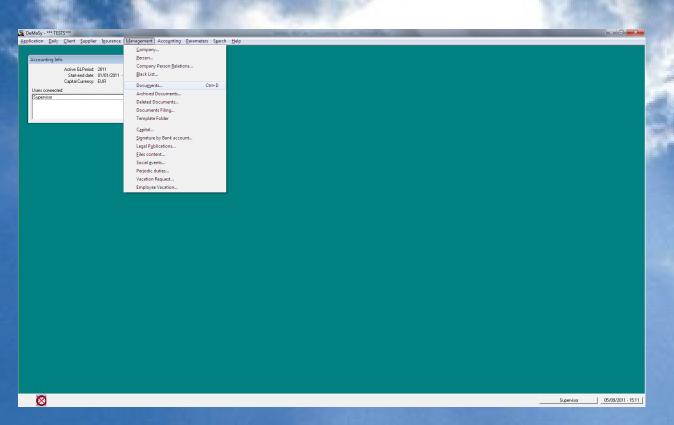

The application is designed to allow an electronic management of documents.

All documents (MS Office, Open Office, PDF, images ...) can be added to contacts (company, persons, employees, jobs).

All documents are stored under native format in a file server directory which only the application can access. The application calls original programs to create the documents

In order to make the module operational the options have to be reviewed and completed

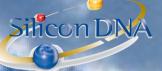

#### DeMaSy OPTIONS Documents

le Path

Path of documents location on file server ex : Y:\DeMaSyTest\TEST\DOCUMENTS\

path for archived documents

Template folder ex : Y:\TEMPLATE\

No: means that when inserting a document the original document remains

Yes: means that when inserting a document into the application the original is moved

The application allows users to attach pdf scanned copies of client/suppliers invoices or accounting entries supporting documents to the application invoices or accounting entry. This creates a link between the invoice or accounting entry and the documents which enables to recover supporting documents in on click

Client - Physical name length

Supplier - Document directory

Supplier - Physical name leng

GLMovement - Default docum

Folder path for scanned Client invoice to be attached to the application Invoice

Relevant Length of scanned documents name for client invoice number identification

Folder path for scanned Client invoice to be attached to the application Invoice

Relevant Length of scanned documents name for Supplier invoice number identification

Folder path for scanned supporting accounting document to be attached to the application accounting entry

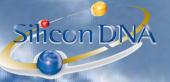

#### DOCUMENTS SCREEN

Here below is the main document screen.

It can be called with F10 Key from any other screen or by clicking DOCUMENT button placed on other screens (example: company or person screen).

| Document - (Show mode)                                                                                                    |                                                                                        |                                               |
|----------------------------------------------------------------------------------------------------|----------------------------------------------------------------------------------------|-----------------------------------------------|
| Documents Detail                                                                                                    |                                                                                        | 1                                             |
| Real Solutions S.A.                                                                                                    |                                                                                        |                                               |
|                                                                                                    |                                                                                        | Add                                           |
| Modèle rappels client 3 niveaux<br>Hello n'oublie pas qu'on a un stagiaire universitaire au mois d'août et que tu peux lui déléquer des travaux au nivaux informatiques                                       | 25/07/2011 00000643 25/07/2011 Supervisor<br>25/07/2011 00000642 26/07/2011 Supervisor | Edt                                           |
| Modele negote di cienti 3 niveau:<br>→ teloti - nodelle pas qu'ori a un stagiare universitaire au mois d'acôt et que tu peux lui dééguer des travaux au niveaux informatiques<br>⊕ UETRE SDNA.doc<br>₩ 2 MEMO | 19/07/2011 00000635 20/07/2011 Supervisor                                              | Delete                                        |
| R TEMP                                                                                                    | 26/07/2011 00000646 11/08/2011 Supervisor                                              | Copy  Copy to clipboard                       |
| Demande chargement imputation paiement     Sociation (sociation paiement)     Sociation (sociation (sociation))     Sociation (sociation))                                                                    | 25/07/2011 00000641 26/07/2011 Supervisor<br>25/07/2011 00000640 25/07/2011 Supervisor | Copy to clipboard<br>External Copy<br>Copy To |
|                                                                                                    |                                                                                        | Paste (from<br>Clipboard)                     |
|                                                                                                    |                                                                                        | View Dog                                      |
|                                                                                                    |                                                                                        | <u>Rig</u> hts                                |
|                                                                                                    |                                                                                        | Mail                                          |
|                                                                                                    |                                                                                        |                                               |
|                                                                                                    |                                                                                        |                                               |
|                                                                                                    |                                                                                        |                                               |
|                                                                                                    |                                                                                        |                                               |
|                                                                                                    |                                                                                        |                                               |
|                                                                                                    |                                                                                        |                                               |
|                                                                                                    |                                                                                        |                                               |
|                                                                                                    |                                                                                        |                                               |
|                                                                                                    |                                                                                        |                                               |
|                                                                                                    |                                                                                        |                                               |
|                                                                                                    |                                                                                        |                                               |
|                                                                                                    |                                                                                        |                                               |
|                                                                                                    |                                                                                        |                                               |
|                                                                                                    |                                                                                        |                                               |
|                                                                                                    |                                                                                        |                                               |
|                                                                                                    |                                                                                        | Egt                                           |
|                                                                                                    |                                                                                        |                                               |
|                                                                                                    |                                                                                        |                                               |

This SCREEN displays the existing folders and documents for a specific company or person.

The NUMBER is a automatic unique number identifying the document. Documents can be found using their number in the combo box next to to company/person name.

A combo box list the SORT CRITERIA

Sort by name Sort by creation date Sort by Modified date Sort by Reference date

The check box HIDE FOLDER allows displaying all the document of a company/person without the folders.

The first date is a system date tracking the document CREATION DATE The second date is the REFERENCE DATE specified by the user

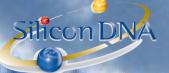

#### **Button COPY**

- Clicking on the copy button creates a copy the existing document. Before creation the user can access, completed or modify the copied document information.
- The ARROW on the right side of the COPY BUTTON proposes several copy options:
  - COPY TO CLIPBOARD: copy a document to PC Clipboard and allows the user to paste the document in the PC or server directory or to another application
    - **EXTERNAL COPY**: allows the user to copy a document from another company/person into the documents of the selected company/person.

Once this button is clicked the user has to select another company/person and select the document in the target company/person to copy it into the documents of the company/person where the command has been initiated.

**COPY TO** : allows the user to copy the selected document from a company/person to one or several other company persons (or to selected client type)

| Select Client Type and Company | / Person |            |        |
|--------------------------------|----------|------------|--------|
| Client type:                   |          |            |        |
|                                |          |            |        |
| Company / Person:              | ,<br>    | <br>       |        |
|                                |          |            |        |
|                                |          |            |        |
|                                |          | <u>о</u> к | Cancel |

**Button PASTE (FROM OUTLOOK):** allows the user to create a document from outlook. Edit/copy on a mail (or several mails) in outlook and click this button will create the mail(s) as documents in DeMaSy. The name of the document will be the subject of the mail (but can be changed).

**Button PASTE (FROM CLIPBOARD):** allows the user to create a document from a file directory. Edit/copy on an external document and click on the button will create a new document in the application. The name of the document will be the external file name (but can be changed).

**Button VIEW DOC**: Allows the user to view the document. The application will open the associated application (word, pdf ...) and display the document.

**MAIL MERGE:** There is little CHECK BOX inside the VIEW button which is used to open the document and merge all fields which are in the document.

Merge fields consists of the name of SQL query executed on the database to extract the information.

The convention is that all merge fields are encapsulated between "<<" and ">>".

Standard merge queries exist (see list below on next page).

If a user knows the database structure it possible to add queries that the user has prepared (see Application Utilities).

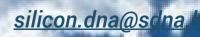

# DeMaSy ERP software

| seQuery Merge Get Document Number>>         Date of creation of document           seQuery Merge Get Document Number>>         Document number           seQuery Merge Get CompPers Name>>         NAME of the company/person to which the document is attached           seQuery Merge Get CompPers name>>         COUNTRY of mailing address of the company/person           seQuery Merge Get CompPerson LegalCounty>>         COUNTRY of mailing address of the company/person           seQuery Merge Get Dox Number>>         JOB NUMBER to which the document is attached           seQuery Merge Get CompPers Tak>>         JUB NUMBER to which the document is attached           seQuery Merge Get ComPers Tak>>         USER NAME editing of the company/person           seQuery Merge Get Login Name>>         PHONE number of the company/person           seQuery Merge Get Login Name>>         Database name in which the document has been created           seQuery Merge Get Login Address>         Database name in which the document has been created           seQuery Merge Get Legal Address>         Legal address of the company/person           seQuery Merge Get Legal Address>         Legal address of the legal address           seQuery Merge Get Legal Address>         Legal address of the company/person           seQuery Merge Get Legal Address>         STREET NAME AND NBR of the legal address           seQuery Merge Get Legal Address>         COUNTRY of legal address                                                                                          | ES                                            |                                                                                                    |                                                                      |  |
|----------------------------------------------------------------------------------------------------|-----------------------------------------------|----------------------------------------------------------------------------------------------------|----------------------------------------------------------------------|--|
| < <query.merge comppers="" get="" name="">&gt;       NAME of the company/person to which the document is attached         &lt;&lt;<query.merge compperson="" get="" mailcounty="">&gt;       COUNTRY of mailing address of the company/person         &lt;&lt;&lt;<query.merge compperson="" get="" legalcounty="">&gt;       JOB NUMBER to which the document is attached         &lt;&lt;&lt;</query.merge></query.merge></query.merge>                                                                                                    | et Document Creation Date>>                   | t Creation Date >> Date of creation of document                                                        |                                                                      |  |
| <                                                                                                    | et Document Number>>                          | It Number>> Document number                                                                            |                                                                      |  |
| << Query.Merge Get CompPerson LegalCounty>>       COUNTRY of legal address of the company/person         << Query.Merge Get Job Number>>       JOB NUMBER to which the document is attached         << Query.Merge Get Login Name>>       USER NAME editing of the document         << Query.Merge Get CompPers FAX>>       FAX number of the company/person         << Query.Merge Get CompPers Telephone1>>       PHONE number of the company/person         << Query.Merge Get Locence Name>>       Database name in which the document has been created         << Query.Merge Get Logal Address>       CLIENT number (if the company/person is a client)         << Query.Merge Get Legal Address>       Legal address of the company/person is a client)         << Query.Merge Get Legal Address>       Legal address of the company/person         << Query.Merge Get Legal Address>       Legal address of the company/person         << Query.Merge Get Legal Address>       Legal address of the company/person         << Query.Merge Get Legal Address>       COUNTRY of legal address         << Query.Merge Get Legal Address>       COUNTRY of legal address         << Query.Merge Get Legal Route and Country>>       POSTAL CODE of mail address         << Query.Merge Get BankAccount Number>>       Bank accounts of the company/person         << Query.Merge Get BankAccount Number>>       Bank accounts of the company/person         << Query.Merge Get Document Reminder Date>                                                                                                    | et CompPers Name>> N                          | s Name>> NAME of the company/person to which the document is attached                                  |                                                                      |  |
| <                                                                                                    | et CompPerson MailCountry>>                   | rson MailCountry>> COUNTRY of mailing address of the company/person                                    |                                                                      |  |
| << Query.Merge Get Login Name>>       USER NAME editing of the document         << Query.Merge Get CompPers FAX>>       FAX number of the company/person         << Query.Merge Get CompPers Telephone1>>       PHONE number of the company/person         << Query.Merge Get Licence Name>>       Database name in which the document has been created         << Query.Merge Get Licence Name>>       Database name in which the document has been created         << Query.Merge Get CompanyType Label>>       CLIENT number (if the company/person is a client)         << Query.Merge Get Legal Address>>       Legal address of the company/person         << Query.Merge Get Legal House and Street>>       STREET NAME AND NBR of the legal address         << Query.Merge Get Legal Country and Rc>>       POSTAL CODE of mail address         << Query.Merge Get Legal Country and Rc>>       COUNTRY of legal address and RC Nbr         << Query.Merge Get BankAccount Number>>       Bank accounts of the company/person         << Query.Merge Get BankAccount Number>>       BANK NAMES of the company/person         << Query.Merge Get Document Reminder Date>       DATE OF AGENDA if the document is linked to an agenda         << Query.Merge Get Document Reminder Time>       ALARM TIME of the lagenda         << Query.Merge Get AGE Rem Memo>>       MEMO field of the agenda                                                                                                    | et CompPerson LegalCountry>>                  | rson LegalCountry>> COUNTRY of legal address of the company/person                                     |                                                                      |  |
| << Query.Merge Get CompPers FAX>>       FAX number of the company/person         << Query.Merge Get CompPers Telephone1>>       PHONE number of the company/person         << Query.Merge Get Licence Name>>       Database name in which the document has been created         << Query.Merge Client FileNumber>>       CLIENT number (if the company/person is a client)         << Query.Merge Get CompanyType Label>>       Type of company         << Query.Merge Get Legal Address>>       Legal address of the company/person         << Query.Merge Get Legal House and Street>>       STREET NAME AND NBR of the legal address         << Query.Merge Get Legal House and Street>>       POSTAL CODE of mail address         << Query.Merge Get Legal Postal Code>>       POSTAL CODE of mail address         << Query.Merge Get Legal Postalcode and Country>>       POSTAL CODE of legal address         << Query.Merge Get BankAccount Number>>       Bank accounts of the company/person         << Query.Merge Get BankAccount Number>>       BANK NAMES of the company/person         << Query.Merge Get Document Reminder Date>>       DATE OF AGENDA if the document is linked to an agenda         << Query.Merge Get Document Reminder Time>>       ALARM TIME of the linked agenda         << Query.Merge Get AGE Rem Memo>>       MEMO field of the agenda if the document is linked to an agenda                                                                                                    | et Job Number>> J                             | ber>> JOB NUMBER to which the document is attached                                                     |                                                                      |  |
| << Query.Merge Get CompPers Telephone1>>       PHONE number of the company/person         << Query.Merge Get Licence Name>>       Database name in which the document has been created         << Query.Merge Client FileNumber>>       CLIENT number (if the company/person is a client)         << Query.Merge Get CompanyType Label>>       Type of company         << Query.Merge Get Legal Address>>       Legal address of the company/person         << Query.Merge Get Legal House and Street>>       STREET NAME AND NBR of the legal address         << Query.Merge Get CompPers Postal Code>>       POSTAL CODE of mail address         << Query.Merge Get Legal Postalcode and Country>>       POSTAL CODE of legal address         << Query.Merge Get BankAccount Number>>       Bank accounts of the company/person         << Query.Merge Get BankAccount Name>>       BANK NAMES of the company/person         << Query.Merge Get Document Reminder Date>>       DATE OF AGENDA if the document is linked to an agenda         << Query.Merge Get Document Reminder Date and Time (French)>>       DATE AND TIME of the agenda         << Query.Merge Get AGE Rem Memo>>       MEMO field of the agenda                                                                                                    | et Login Name>> U                             | me>> USER NAME editing of the document                                                                 |                                                                      |  |
| << Query.Merge Get Licence Name>>       Database name in which the document has been created         < <query.merge client="" filenumber="">&gt;       CLIENT number (if the company/person is a client)         &lt;<query.merge companytype="" get="" label="">&gt;       Type of company         &lt;<query.merge address="" get="" legal="">&gt;       Legal address of the company/person         &lt;<query.merge and="" get="" house="" legal="" street="">&gt;       STREET NAME AND NBR of the legal address         &lt;<query.merge and="" country="" get="" legal="" rc="">&gt;       POSTAL CODE of mail address         &lt;<query.merge and="" country="" get="" legal="" postalcode="">&gt;       POSTAL CODE of legal address         &lt;<query.merge bankaccount="" get="" number="">&gt;       Bank accounts of the company/person         &lt;<query.merge bankaccount="" get="" number="">&gt;       Bank accounts of the company/person         &lt;<query.merge date="" document="" get="" reminder="">&gt;       DATE OF AGENDA if the document is linked to an agenda         &lt;<query.merge document="" get="" reminder="" time="">&gt;       ALARM TIME of the linked agenda         &lt;<query.merge age="" get="" memo="" rem="">&gt;       MEMO field of the agenda</query.merge></query.merge></query.merge></query.merge></query.merge></query.merge></query.merge></query.merge></query.merge></query.merge></query.merge>                                                                                                    | et CompPers FAX>>                             | rs FAX>> FAX number of the company/person                                                              |                                                                      |  |
| < <query.merge client="" filenumber="">&gt;       CLIENT number (if the company/person is a client)         &lt;<query.merge companytype="" get="" label="">&gt;       Type of company         &lt;<query.merge address="" get="" legal="">&gt;       Legal address of the company/person         &lt;<query.merge and="" get="" house="" legal="" street="">&gt;       STREET NAME AND NBR of the legal address         &lt;<query.merge code="" comppers="" get="" postal="">&gt;       POSTAL CODE of mail address         &lt;<query.merge and="" country="" get="" legal="" rc="">&gt;       COUNTRY of legal address and RC Nbr         &lt;<query.merge bankaccount="" get="" number="">&gt;       POSTAL CODE of legal address         &lt;<query.merge bankaccount="" get="" number="">&gt;       Bank accounts of the company/person         &lt;<query.merge date="" document="" get="" reminder="">&gt;       BANK NAMES of the company/person         &lt;<query.merge document="" get="" reminder="" time="">&gt;       ALARM TIME of the linked agenda         &lt;<query.merge (french)="" and="" date="" document="" get="" reminder="" time="">&gt;       DATE AND TIME of the agenda if the document is linked to an agenda         &lt;<query.merge age="" get="" memo="" rem="">&gt;       MEMO field of the agenda</query.merge></query.merge></query.merge></query.merge></query.merge></query.merge></query.merge></query.merge></query.merge></query.merge></query.merge></query.merge>                                                                                                  | et CompPers Telephone1>>                      | rs Telephone1>> PHONE number of the company/person                                                     |                                                                      |  |
| < <query.merge companytype="" get="" label="">&gt;       Type of company         &lt;<query.merge address="" get="" legal="">&gt;       Legal address of the company/person         &lt;<query.merge and="" get="" house="" legal="" street="">&gt;       STREET NAME AND NBR of the legal address         &lt;<query.merge and="" get="" house="" legal="" street="">&gt;       POSTAL CODE of mail address         &lt;<query.merge and="" country="" get="" legal="" rc="">&gt;       POSTAL CODE of mail address         &lt;<query.merge address="" and="" country="" get="" legal="" nbr<="" of="" postalcode="" rc="" td="">       COUNTRY of legal address         &lt;<query.merge and="" country="" get="" legal="" postalcode="">&gt;       POSTAL CODE of legal address         &lt;<query.merge bankaccount="" get="" number="">&gt;       Bank accounts of the company/person         &lt;<query.merge date="" document="" get="" reminder="">&gt;       DATE OF AGENDA if the document is linked to an agenda         &lt;<query.merge document="" get="" reminder="" time="">&gt;       ALARM TIME of the linked agenda         &lt;<query.merge (french)="" and="" date="" document="" get="" reminder="" time="">&gt;       DATE AND TIME of the agenda if the document is linked to an agenda         &lt;<query.merge age="" get="" memo="" rem="">&gt;       MEMO field of the agenda       MEMO field of the agenda</query.merge></query.merge></query.merge></query.merge></query.merge></query.merge></query.merge></query.merge></query.merge></query.merge></query.merge></query.merge> | et Licence Name>>                             | Name>> Database name in which the document has been created                                            |                                                                      |  |
| < <query.merge companytype="" get="" label="">&gt;       Type of company         &lt;<query.merge address="" get="" legal="">&gt;       Legal address of the company/person         &lt;<query.merge and="" get="" house="" legal="" street="">&gt;       STREET NAME AND NBR of the legal address         &lt;<query.merge and="" get="" house="" legal="" street="">&gt;       POSTAL CODE of mail address         &lt;<query.merge and="" country="" get="" legal="" rc="">&gt;       POSTAL CODE of mail address         &lt;<query.merge address="" and="" country="" get="" legal="" nbr<="" of="" postalcode="" rc="" td="">       COUNTRY of legal address         &lt;<query.merge and="" country="" get="" legal="" postalcode="">&gt;       POSTAL CODE of legal address         &lt;<query.merge bankaccount="" get="" number="">&gt;       Bank accounts of the company/person         &lt;<query.merge date="" document="" get="" reminder="">&gt;       DATE OF AGENDA if the document is linked to an agenda         &lt;<query.merge document="" get="" reminder="" time="">&gt;       ALARM TIME of the linked agenda         &lt;<query.merge (french)="" and="" date="" document="" get="" reminder="" time="">&gt;       DATE AND TIME of the agenda if the document is linked to an agenda         &lt;<query.merge age="" get="" memo="" rem="">&gt;       MEMO field of the agenda       MEMO field of the agenda</query.merge></query.merge></query.merge></query.merge></query.merge></query.merge></query.merge></query.merge></query.merge></query.merge></query.merge></query.merge> | ient FileNumber>>                             | nber>> CLIENT number (if the company/person is a client)                                               |                                                                      |  |
| < <query and="" get="" house="" legal="" merge="" street="">&gt;       STREET NAME AND NBR of the legal address         &lt;<query code="" comppers="" get="" merge="" postal="">&gt;       POSTAL CODE of mail address         &lt;<query and="" country="" get="" legal="" merge="" rc="">&gt;       COUNTRY of legal address and RC Nbr         &lt;<query and="" country="" get="" legal="" merge="" postalcode="">&gt;       POSTAL CODE of legal address         &lt;<query and="" country="" get="" legal="" merge="" postalcode="">&gt;       POSTAL CODE of legal address         &lt;<query bankaccount="" get="" merge="" number="">&gt;       Bank accounts of the company/person         &lt;<query date="" document="" get="" merge="" reminder="">&gt;       DATE OF AGENDA if the document is linked to an agenda         &lt;<query document="" get="" merge="" reminder="" time="">&gt;       ALARM TIME of the linked agenda         &lt;<query (french)="" and="" date="" document="" get="" merge="" reminder="" time="">&gt;       DATE AND TIME of the agenda if the document is linked to an agenda         &lt;<query (french)="" and="" date="" document="" get="" merge="" reminder="" time="">&gt;       DATE AND TIME of the agenda         &lt;<query age="" get="" memo="" merge="" rem="">&gt;       MEMO field of the agenda</query></query></query></query></query></query></query></query></query></query></query>                                                                                                    | et CompanyType Label>> T                      | Type Label>> Type of company                                                                           |                                                                      |  |
| < <query.merge and="" get="" house="" legal="" street="">&gt;       STREET NAME AND NBR of the legal address         &lt;<query.merge code="" comppers="" get="" postal="">&gt;       POSTAL CODE of mail address         &lt;<query.merge and="" country="" get="" legal="" rc="">&gt;       COUNTRY of legal address and RC Nbr         &lt;<query.merge and="" country="" get="" legal="" postalcode="">&gt;       POSTAL CODE of legal address         &lt;<query.merge bankaccount="" get="" number="">&gt;       Bank accounts of the company/person         &lt;<query.merge date="" document="" get="" reminder="">&gt;       DATE OF AGENDA if the document is linked to an agenda         &lt;<query.merge document="" get="" reminder="" time="">&gt;       ALARM TIME of the linked agenda         &lt;<query.merge age="" get="" memo="" rem="">&gt;       MEMO field of the agenda</query.merge></query.merge></query.merge></query.merge></query.merge></query.merge></query.merge></query.merge>                                                                                                    | et Legal Address>>                            | dress>> Legal address of the company/person                                                            |                                                                      |  |
| < <query.merge and="" country="" get="" legal="" rc="">&gt;       COUNTRY of legal address and RC Nbr         &lt;<query.merge and="" country="" get="" legal="" postalcode="">&gt;       POSTAL CODE of legal address         &lt;<query.merge bankaccount="" get="" number="">&gt;       Bank accounts of the company/person         &lt;<query.merge date="" document="" get="" reminder="">&gt;       BANK NAMES of the company/person         &lt;<query.merge date="" document="" get="" reminder="">&gt;       DATE OF AGENDA if the document is linked to an agenda         &lt;<query.merge document="" get="" reminder="" time="">&gt;       ALARM TIME of the linked agenda         &lt;<query.merge age="" get="" memo="" rem="">&gt;       MEMO field of the agenda</query.merge></query.merge></query.merge></query.merge></query.merge></query.merge></query.merge>                                                                                                    | et Legal House and Street>>                   | use and Street>> STREET NAME AND NBR of the legal address                                              |                                                                      |  |
| < <query.merge and="" country="" get="" legal="" postalcode="">&gt;       POSTAL CODE of legal address         &lt;<query.merge bankaccount="" get="" number="">&gt;       Bank accounts of the company/person         &lt;<query.merge bankaccount="" get="" name="">&gt;       BANK NAMES of the company/person         &lt;<query.merge date="" document="" get="" reminder="">&gt;       DATE OF AGENDA if the document is linked to an agenda         &lt;<query.merge document="" get="" reminder="" time="">&gt;       ALARM TIME of the linked agenda         &lt;<query.merge (french)="" and="" date="" document="" get="" reminder="" time="">&gt;       DATE AND TIME of the agenda if the document is linked to an agenda         &lt;<query.merge age="" get="" memo="" rem="">&gt;       MEMO field of the agenda</query.merge></query.merge></query.merge></query.merge></query.merge></query.merge></query.merge>                                                                                                    | et CompPers Postal Code>> F                   | s Postal Code>> POSTAL CODE of mail address                                                            |                                                                      |  |
| < <query.merge bankaccount="" get="" number="">&gt;       Bank accounts of the company/person         &lt;<query.merge bankaccount="" get="" name="">&gt;       BANK NAMES of the company/person         &lt;<query.merge date="" document="" get="" reminder="">&gt;       DATE OF AGENDA if the document is linked to an agenda         &lt;<query.merge document="" get="" reminder="" time="">&gt;       ALARM TIME of the linked agenda         &lt;<query.merge (french)="" and="" date="" document="" get="" reminder="" time="">&gt;       DATE AND TIME of the agenda if the document is linked to an agenda         &lt;<query.merge age="" get="" memo="" rem="">&gt;       MEMO field of the agenda</query.merge></query.merge></query.merge></query.merge></query.merge></query.merge>                                                                                                    | et legal Country and Rc>>                     | ntry and Rc>> COUNTRY of legal address and RC Nbr                                                      |                                                                      |  |
| < <query.merge bankaccount="" get="" name="">&gt;       BANK NAMES of the company/person         &lt;<query.merge date="" document="" get="" reminder="">&gt;       DATE OF AGENDA if the document is linked to an agenda         &lt;<query.merge document="" get="" reminder="" time="">&gt;       ALARM TIME of the linked agenda         &lt;<query.merge (french)="" and="" date="" document="" get="" reminder="" time="">&gt;       DATE AND TIME of the agenda if the document is linked to an agenda         &lt;<query.merge age="" get="" memo="" rem="">&gt;       MEMO field of the agenda</query.merge></query.merge></query.merge></query.merge></query.merge>                                                                                                    | et Legal Postalcode and Country>>             | stalcode and Country>> POSTAL CODE of legal address                                                    |                                                                      |  |
| < <query.merge bankaccount="" get="" name="">&gt;       BANK NAMES of the company/person         &lt;<query.merge date="" document="" get="" reminder="">&gt;       DATE OF AGENDA if the document is linked to an agenda         &lt;<query.merge document="" get="" reminder="" time="">&gt;       ALARM TIME of the linked agenda         &lt;<query.merge (french)="" and="" date="" document="" get="" reminder="" time="">&gt;       DATE AND TIME of the agenda if the document is linked to an agenda         &lt;<query.merge age="" get="" memo="" rem="">&gt;       MEMO field of the agenda</query.merge></query.merge></query.merge></query.merge></query.merge>                                                                                                    | et BankAccount Number>> E                     | bunt Number>> Bank accounts of the company/person                                                      |                                                                      |  |
| < <query.merge document="" get="" reminder="" time="">&gt;       ALARM TIME of the linked agenda         &lt;<query.merge (french)="" and="" date="" document="" get="" reminder="" time="">&gt;       DATE AND TIME of the agenda if the document is linked to an agenda         &lt;<query.merge age="" get="" memo="" rem="">&gt;       MEMO field of the agenda</query.merge></query.merge></query.merge>                                                                                                    |                                               |                                                                                                    |                                                                      |  |
| < <query.merge (french)="" and="" date="" document="" get="" reminder="" time="">&gt;         DATE AND TIME of the agenda if the document is linked to an agenda           &lt;<query.merge age="" get="" memo="" rem="">&gt;         MEMO field of the agenda</query.merge></query.merge>                                                                                                    | et Document Reminder Date>>                   | t Reminder Date>> DATE OF AGENDA if the document is linked to an agenda                                |                                                                      |  |
| MEMO field of the agenda                                                                                                    | et Document Reminder Time>> A                 | t Reminder Time>> ALARM TIME of the linked agenda                                                      |                                                                      |  |
| MEMO field of the agenda                                                                                                    | et Document Reminder Date and Time (French)>> | t Reminder Date and Time (French)>> DATE AND TIME of the agenda if the document is linked to an agenda |                                                                      |  |
|                                                                                                    |                                               |                                                                                                    |                                                                      |  |
| << Query Merge Get Licence COMPANY and COUNTRY>> COMPANY NAME AND COUNTRY of the database in which the document has been created                                                                                                    | et Licence COMPANY and COUNTRY>>              | COMPANY and COUNTRY>> COMPANY NAME AND COUNTRY of the database in which the document has been created  |                                                                      |  |
| << Query.Merge Get Legal Address Licence>> Legal address of the database in which the document has been created                                                                                                    | et Legal Address Licence>> L                  | dress Licence>> Legal address of the database in which the document has been created                   | Legal address of the database in which the document has been created |  |
| < <query.merge address="" get="" legal="" licence="">&gt; LEGAL ADDRESS of the database in which the document has been created</query.merge>                                                                                                    | et Licence Legal Address>>                    | egal Address>> LEGAL ADDRESS of the database in which the document has been created                    |                                                                      |  |
| < <query.merge capital="" currency="" get="" the="">&gt; CAPITAL CURRENCY</query.merge>                                                                                                    |                                               |                                                                                                    |                                                                      |  |
| < <query.merge company="" currency="" get="">&gt; Company CURRENCY</query.merge>                                                                                                    |                                               |                                                                                                    |                                                                      |  |
| < <query.accounting status="">&gt; Active accounting period status</query.accounting>                                                                                                    |                                               |                                                                                                    |                                                                      |  |
|                                                                                                    |                                               |                                                                                                    | t)                                                                   |  |
| << Query.Merge Get Total Revenues For Active Period>> TOTAL OF REVENUES of the active period                                                                                                    | et Total Revenues For Active Period>>         | renues For Active Period>> TOTAL OF REVENUES of the active period                                      |                                                                      |  |
| <query. active="" expenses="" for="" get="" merge="" period="" total="">&gt; TOTAL OF EXPENSES of the active period</query.>                                                                                                    | et Total Expenses For Active Period>>         | penses For Active Period>> TOTAL OF EXPENSES of the active period                                      |                                                                      |  |

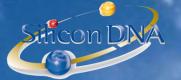

MANAGE YOUR BUSINESS WITH ONLY ONE SOFTWARE

## System queries

| < <login.name>&gt;</login.name>                                                                      | NAME OF THE USERS logged                                                   |
|----------------------------------------------------------------------------------------------------|----------------------------------------------------------------------------|
| < <client.filenumber>&gt;</client.filenumber>                                                        | CLIENT NUMBER                                                              |
| <comppers.name>&gt;</comppers.name>                                                                  | COMPANY/PERSON NAME                                                        |
| < <comppers.telephone1>&gt;</comppers.telephone1>                                                    | TEL of the company/person                                                  |
| < <comppers.fax>&gt;</comppers.fax>                                                                  | FAX of the company/person                                                  |
| < <companyperson.rel=destinataire des="" factures.name="">&gt;</companyperson.rel=destinataire>      | PERSON NAME AND FIRST NAME based on the system relation « Invoice contact» |
| CompanyPerson.Rel=Destinataire des factures.Title>>                                                  | PERSON TITLE based on the system relation « Invoice contact»               |
| < <companyperson.rel=destinataire des="" factures.firstname="">&gt;</companyperson.rel=destinataire> | PERSON FIRST NAME based on the system relation « Invoice contact»          |
| < <companyperson.rel=destinataire des="" factures.lastname="">&gt;</companyperson.rel=destinataire>  | PERSON LAST NAME based on the system relation « Invoice contact»           |
| < <comppers.mailhousenum>&gt;</comppers.mailhousenum>                                                | STREET NUMBER AND NAME based on the system relation « Invoice contact»     |
| < <comppers.mailstreet>&gt;</comppers.mailstreet>                                                    | STREET of the person based on the system relation « Invoice contact»       |
| < <comppers.mailpostalcode>&gt;</comppers.mailpostalcode>                                            | POSTAL CODE of the person based on the system relation « Invoice contact»  |
| < <comppers.maillocality>&gt;</comppers.maillocality>                                                | LOCALITY of the person based on the system relation « Invoice contact»     |
| < <comppers.mailcountry.name>&gt;</comppers.mailcountry.name>                                        | COUNTRY NAME of the mail address                                           |
| < <comppers.legalcountry.name>&gt;</comppers.legalcountry.name>                                      | COUNTRY NAME of the legal address                                          |
| < <bankaccount.number>&gt;</bankaccount.number>                                                      | BANK ACCOUNTS OF THE COMPANY/PERSON                                        |
| < <job.number>&gt;</job.number>                                                                      | JOB NUMBER                                                                 |
| < <licence.name>&gt;</licence.name>                                                                  | DATABASE NAME                                                              |
| < <company.name>&gt;</company.name>                                                                  | COMPANY NAME                                                               |
| <pre></pre>                                                                                          | PERSON NAME                                                                |

# silicon.dna@sdna.lu

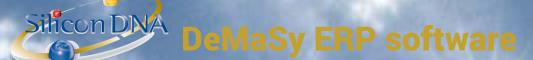

Button **RIGHTS**: allows the user the define access rights to a particular document or folder.

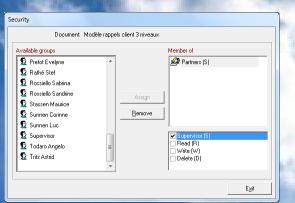

Document rights (supervisor rights / Read / Write / Delete ) can be assigned to a single user or to group of users. The group of users are the same than the group of rights defined for the application security (see rights section).

To assign the rights the user has to select a user or group of users on the left side and click on ASSIGN or REMOVE button.

Button MAIL: Allows the users to create an empty outlook email with the selected document as attachment. The name of the attachment will be the document number followed by the document name. The mail will be created in the draft folder of outlook.

When the user clicks on the MAIL button, a screen allows him to select a company/person and one or several email address (if email addresses exist in the data sheet of the company/person selected).

| Search Email Address   |             |
|------------------------|-------------|
| Company / Person:      |             |
|                        |             |
| Real Solutions S.A.    |             |
|                        |             |
|                        |             |
|                        |             |
|                        |             |
| Email Addresses:       |             |
| thierry.drot@skynet.be |             |
|                        |             |
|                        |             |
|                        |             |
|                        |             |
|                        |             |
|                        | Send Cancel |
|                        | Lancel      |

DD : A a new document from a directory of the server or pc.

ME: Name of the document

Silicon DNA

(F2 while cursor is in the field where user can select the external file name will copy the external file name to the name field)

FERENCE DATE: By default the date of the day

DOCUMENT TYPE: User defined Parameter (Go button allows to access the parameters screen)

STATUS: Auto-incrementative combo box allowing user to create status for documents.

**DESCRIPTION:** Free description of the document

**CREATION AND LAST UPDATE**: inaccessible system fields storing the creation date of the document and the last update as well as the author of the last modification.

ORMAT TYPE: Native format (word, excel, pdf ...) or Simple text (notepad type of document)

| Documents Detail                     |                                                                                      |                   |
|--------------------------------------|--------------------------------------------------------------------------------------|-------------------|
| Name: Arendt Facturation             | Folder:                                                                              |                   |
| Reference date: 01/09/2011           | E CONTRATS                                                                           |                   |
| Document type:                       | COURRIER                                                                             |                   |
| Status:                              |                                                                                      |                   |
| Description                          |                                                                                      |                   |
|                                      |                                                                                      |                   |
| Creation and last update:            |                                                                                      |                   |
| Number:                              |                                                                                      |                   |
| Format Type: Native format           |                                                                                      |                   |
| Company/Person: Real Solutions S.A.  |                                                                                      |                   |
|                                      |                                                                                      |                   |
| Document Template:                   |                                                                                      |                   |
| Document type:                       |                                                                                      |                   |
| Intel A                              | C:\Temp\Arendt Facturation xis                                                       |                   |
| LOG<br>MSOCache                      | 106 2011 DMS type de plans comptables.pdf                                            |                   |
| PerfLogs                             | 2011 02 14 query sql pour reperer les comptes non traduits txt                       |                   |
| Program Files<br>Program Files (x86) | 2011 08 31 alter domus INNVOABFHLDG.ZIP                                              |                   |
| ProgramData                          | 2011 09 01 OAK TREE PILGRIM ZIP     With Arendt Facturation xis                      |                   |
|                                      | DeMaSy - Manuel Comptabilité pdf                                                     |                   |
| Project.VBNET<br>Recovery            | DeMaSy HELP.doc                                                                      |                   |
| - swsetup =                          | 1) DeMaSy mises a jourxis<br>역) DeMaSy Options xis                                   |                   |
| - System Volume Information          | Formule VP Bilan Hide 0.bt                                                           |                   |
| E- Temp<br>ABAX                      | MPORT GLAccount excel file xis                                                       |                   |
| Arendt                               | SIWIS pdf                                                                            |                   |
| BAT                                  | Logiciel de previsions Documentation_HannaH_6.9.pdf                                  |                   |
| Blacklist                            | PCN 2011_CA_PLANCOMPTA_LINK_10_DOC_EN_V002.fieldist                                  |                   |
|                                      | PCN Centrale des bilans PCN et ETATS FINANCIERS xis                                  |                   |
| DMS                                  | PCN COMPTES ANNUELS - 2011_CA_BILAN_LINK_10_DOC_EN_V002/ieldist                      |                   |
| e-ANNUAL ACCOUNT                     | ₩]RPT 1480 Blacklist conditions sur pourcentage.doc<br>₩ <sup>1</sup> test ADM_U.doc |                   |
| GALLO                                | Steet ADM U.RPT                                                                      |                   |
| - KYC                                | Thumbs.db                                                                            |                   |
| lois<br>MALTA                        | ₽ TIM_D2.RPT                                                                         |                   |
|                                      | ₩)~SMaSy HELP.doc                                                                    |                   |
| OAKTREE                              | - Witcode ranp                                                                       |                   |
| SOGECORE<br>Systemat                 |                                                                                      |                   |
| Temp                                 |                                                                                      |                   |
| TRANSFER                             | ]                                                                                    |                   |
|                                      |                                                                                      | <u>O</u> K Cancel |
|                                      |                                                                                      |                   |
|                                      |                                                                                      |                   |

At the bottom of the screen user can use the explorer the browse the local or network resources. On the upper right side of the screen are the existing folders where the document can be inserted.

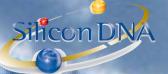

The GO ICON on the right of the FOLDER allows users to create new folder(s) and organize the hierarchy.

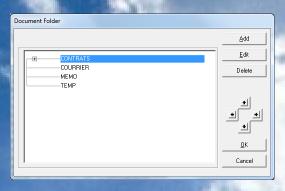

#### GO ICON - DOCUMENT TYPE

Allows the user to create new types of documents or modify existing ones.

| Document Type - (Show mode) |        |  |
|-----------------------------|--------|--|
| Name:                       | Add    |  |
| TEST                        | Edit   |  |
|                             | Delete |  |
|                             | Cancel |  |
|                             | Exit   |  |

I user clicks on the arrow on the right side of the ADD Button it splits in three sub-menus:

- Document : add a document
- Folder: add a folder based on existing templates

Template for company/person